## **ОСОБЕННОСТИ КОМПЬЮТЕРНОГО НАБОРА НАРОДНОЙ МУЗЫКИ**

Аутентичный фольклор является важнейшей частью духовной культуры. Издавна музыка, танцы, ремёсла, народный театр, устное творчество наполняли жизнь людей внутренним содержанием, являясь исторической памятью формировали нравствственность. Фольклор, в котором отражены вековые чаянья народа, его переживания, верования, во многом является средством самоидентификации человека, что особенно актуально для современного мира, подверженного глобализации. Сохранение образцов народного творчества для будущих поколений является одной из важнейших задач государства, заботящегося о своем «завтра».

С каждым годом научное и культурное значение собранных материалов возрастает, поскольку фольклор стремительно исчезает, угасают диалекты и говоры, уходят из жизни люди, владеющие сокровищами народного творчества. Если в ближайшие годы не записывать ценнейшие образцы песенномузыкального, словесного и инструментального фольклора, то они будут утеряны. Пополнение фондов, систематизация и создание каталогов помогают фольклорным произведениям обрести «вторую жизнь» в книгах, сборниках песен, кинофильмах, в репертуаре профессиональных, студенческих и любительских коллективов. В данной статье мы рассмотрим особенности компьютерного набора фольклорных песен и инструментальных наигрышей, являющихся одними из важнейших видов народного творчества.

В современную эпоху информатизации компьютерные технологии активно внедряются во все сферы интеллектуальной деятельности человека. В настоящее время компьютер стал полноценным помощником в работе, в быту, в научной деятельности, в творчестве. Новые веяния проникли и в музыкальное искусство. Современные технологии позволяют самостоятельно производить набор нот на компьютере, что в значительной степени упрощает работу с музыкальным текстом. С оцифрованной партитуры просто и быстро распечатывать партии, набранные ноты гораздо удобнее хранить, они приятнее на вид и лучше, нежели написанные от руки, читаются исполнителем. Кроме того, звуковые возможности современных компьютерных программ-нотаторов позволяют получить предварительное слуховое впечатление от музыкального сочинения. оорренний проденет поливание поливание года и совершения поливания с поливания и поливания и совершен катализмов, поливания и совершен и совершен и совершен и совершен и совершен и совершен и совершен и совершен и соверш

Одним из наиболее мощных и совершенных программных обеспечений, предназначенных для компьютерного набора нот, является на сегодняшний день продукт американской компании Coda Music Technology, носящий название Finale. Последняя версия программы – Finale 2012. Вопросы цифрового набора народной музыки мы будем рассматривать с помощью данного инструмента для компьютерной нотации.

Специфическая особенность традиционных песен или инструментальных произведений заключается в их сложной организации с точки зрения классической теории музыки. Это связано с тем, что народные музыканты, как правило, не обучались нотной грамоте и часто не знают ее вообще. Их исполнение не отличается ровным темпом, имеет сложный, часто меняющийся ритм и метр, изобилует микрохроматическими интонациями. При работе с фольклористической нотацией следует помнить, что современные программы-нотаторы, том числе и Finale 2012, создавались для набора произведений с «классической» нотной записью.

В своей статье мы будем опираться на разработку Э. Алексеева [1], одного из специалистов в области фольклористической нотации, разделившего проблематику нотной записи фольклора следующим образом: общий характер звучания; звуковысотность; темп, ритм, метр; соотнесение слова и напева; мотивно-попевочная и линеарная структуры; форма; композиционные структуры.

1.Общий характер звучания народной музыки зависит от различных знаков, обозначающих, как исполнять ту или иную ноту. Это могут быть штриховые и динамические обозначения, нюансы. Кроме того, важно само положение нот на нотоносцах. Уникальность звучания может быть описана также в виде текстового сообщения. Практически все инструменты, с помощью которых можно набирать и редактировать ноты в Finale 2012, находятся на *Основной панели инструментов* (рис.1).

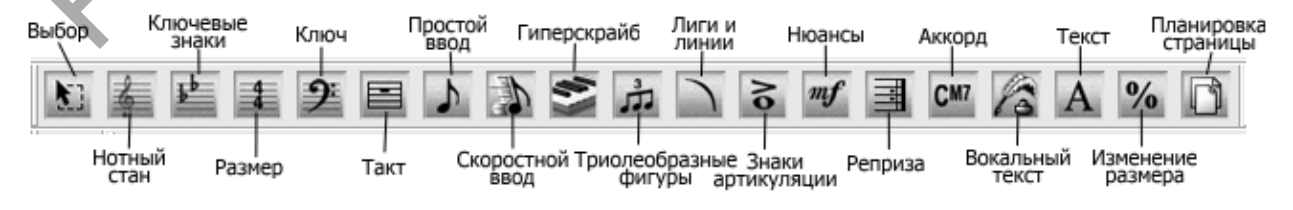

*Рисунок 1* – Основная панель инструментов Finale 2012

Ввод нюансов осуществляется нажатием на иконку инструмента *Нюанс*, добавление штрихов, а также других знаков, которые могут обозначать нетрадиционный способ исполнения ноты – инструментом *Артикуляция*. За ввод текста отвечает инструмент *Текст*. Положение нот в такте легко регулируется инструментом *Такт*. Очень желательно при наборе многоголосной сложной партитуры использовать для каждой голоса отдельный нотный стан.

2.Звуковысотность - наиболее сложная проблема фольклористической нотации. Если невозможно установить тональность, в которой исполняется народная музыка, то лучше при создании шаблона партитуры выбирать до-мажор или ля-минор, и выставлять встречающиеся знаки возле каждой ноты. Различные виды глиссандо, «подтяжек» и т.д. можно ввести при помощи инструментов Лиги и линии и Артикуляция. Некоторые знаки микроальтерационных высотных отношений можно создать при помощи инструмента Артикуляция, например, перечеркнутый бемоль (обозначающий, что интонацию ноты нужно понизить на четверть тона) путем наложения косой линии на введенный заранее знак бемоля.

3.Запись темпа, ритмических и метрических особенностей народной музыки также представляет собой некоторую сложность. Темповые обозначения лучше обозначать следующим образом:  $J = 120 - 144$ для обозначения границ изменений темпа,  $\frac{1}{2} = 80 \le 100 - \frac{1}{2}$ ля обозначения возрастающего темпа,  $\frac{1}{2} \approx 40 - \frac{1}{2}$ для приблизительного темпа. Все эти символы создаются инструментом Нюансы, исключение - в последнем случае две извилистые прямые взяты из палитры инструмента Артикуляция.

Сложные ритмические структуры нотного текста большим количеством мелизмов лучше всего располагать на дополнительных нотных станах, создавая их на начальном этапе набора. Приблизительный ритм можно обозначить различными символами инструмента Артикуляция.

Если музыка не поддается метрическому разделению, зачастую используется нотные станы без тактового разделения. Для создания такого стана следует выбрать инструмент Нотный стан и в свойствах снять «галочку» напротив команды «Линии стана». Сложносоставные музыкальные размеры, которые нередко встречаются в традиционном фольклоре, без труда устанавливаются либо в начале создания шаблона, либо уже в процессе работы инструментом Размер.

4. Соотнесение слова и напева народной музыки при наборе в Finale 2012 как привило, не представляет особой сложности и осуществляется стандартным способом инструментом Вокальный текст. Если подтекстовка имеет несколько строк, можно размещать ее сверху и снизу нотного стана.

5. Для выделения в сложном музыкальном тексте мелодий и мотивов используются различные виды лиг и прямых палитры инструмента Лиги и линии. Для ввода цезур, например, в виде запятой, применяется инструмент Артикуляшия.

6. Композиционные закономерности нотного текста в значительной степени помогают ориентироваться в нотном тексте. Двойная тактовая черта и ее другие виды создаются инструментом Такт. Расстановка ориентировочных цифр в партитуре производится инструментом *Нюансы*, нумерацию куплетов и другие буквенные и цифровые символы можно вводить инструментом Текст.

Таким образом, не смотря на то, что нотный набор народной музыки на компьютере представляет собой некоторую сложность в силу того, что программы-нотаторы создавались преимущественно в расчете на оцифровку произведений, созданных в классической европейской традиции, Finale 2012 позволяет использовать его и для работы с фольклористической нотацией. В случае отсутствия каких-либо нужных символов или обозначений творческий подход и возможности программного обеспечения делают возможным создать их самостоятельно.

## Список литературы:

- 1. Алексеев, Э. Нотная запись народной музыки: теория и практика / Э. Алексеев. М.: Сов. композитор, 1990. 165
- 2. Фурманов, В. Компьютерный набор нот (Finale 2012) : практ. пособие для начинающих / В. Фурманов. -М.: Современная музыка, 2012. - 150 с.